AutoWinRarZip Активированная полная версия Torrent (Activation Code) Скачать бесплатно X64

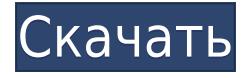

## **AutoWinRarZip Crack+ Latest**

Установка/удаление программ Золотая версия: CXD-AR10 Ред.: Версия: Сводка уязвимости: Тип бокового канала, название волатильности: Имя: МОЗГ (мозг): CVE-идентификатор: Другие известные версии: Автор: Свидание: Список файлов: Имя: Размер: Точка доступа: Тип: Размер: CrashMe.exe 4008 Вт Примечание редактора. Эта уязвимость уникальна для версии Autostar, для устранения которой предназначена версия CXD-AR10. Хром\* D:\Загрузки\хром\* 3,2 МБ А ChromeUrlRegex.txt 937,16 КБ Вт ChromeWebEntryHandler.dll 59,8 КБ Вт ExitProcess.dll 71,5 КБ Вт Fire Fox\* Д:\Загрузки\Файрфокс\* 3,3 МБ А FirefoxUrlRegex.txt 97,42 КБ Вт FirefoxWebEntryHandler.dll 55,4 КБ Вт Internet Explorer\* D:\Загрузки\ie6\* 3,4 МБ А InternetExplorerUrlRegex.txt 97,85 КБ Вт InternetExplorerWebEntryHandler.dll 58,1 КБ Вт KeePass.exe 357,63 КБ Вт Main.exe 56,34 КБ Вт Офис\* D:\Загрузки\офис\офис\* 823,08 МБ А OfficeUrlRegex.txt 51,39 КБ Вт OfficeWebEntryHandler.dll 6,7 КБ Вт SafeBrowsing.exe 946,59 КБ Вт Setup.exe 7,45 МБ Вт Sysprep.exe 4,86 МБ Вт TBStrayCheck.exe 9,32 КБ Вт Следующие файлы были помечены как часть руткита.

### **AutoWinRarZip Crack License Keygen (Updated 2022)**

AutoWinRarZip — это инструмент, который может легко и быстро распаковывать архивы RAR и ZIP. Он полностью автоматизирован и может одновременно распаковывать архивы из нескольких каталогов. AutoWinRarZip использует основной модуль RAR WinRAR для распаковки архивов RAR. Категория Монтаж Лицензия Свободно Размер файла 19 КБ Тип установки Бесплатное ПО Размер установки Легкий Последнее обновление 20.02.2009 Платформы Все Методология без установки, без ключа Загрузите, установите и откройте AutoWinRarZip для распаковки архивов RAR. Поскольку он поставляется вместе с лицензионным соглашением, вы должны принять его, прежде чем программа сможет работать. Поскольку программу нельзя установить в каталог программ по умолчанию (%PROGRAMFILES%), вы можете переместить ее в каталог Program Files Windows Vista/Windows 7. В эту директорию вы без проблем сможете распаковать любой архив с программой и извлечь файлы из архивов. Запустите AutoWinRarZip и нажмите кнопку «Пуск». Выберите каталог назначения для распаковки. Файл назначения может быть любой папкой на вашем ПК. Если вы не знаете место назначения, рекомендуется сначала выбрать параметр «Нет файла назначения», чтобы вы могли наблюдать за ходом выполнения. Нажмите кнопку Enter и дождитесь начала процесса распаковки. Если в вашем каталоге назначения есть несколько архивов, вы можете распаковать их, используя опцию «Распаковать архив позже». Если вы выбрали опцию «Распаковать архив позже», то после завершения распаковки вас спросят, хотите ли вы распаковать архив сейчас или позже. Когда вы дойдете до начального экрана AutoWinRarZip, у вас будет возможность выбрать одну из следующих функций:Prism.languages.yaml = { 'комментарий': [ { шаблон:  $/(\hat{\ }|[\hat{\ }$ -])-.\*/, смотреть назад: правда }, { шаблон: /(^|[^-])?(?:[ \t].\*(?=\$|[\r]? ))+/, смотреть назад: правда } ], 1eaed4ebc0

## **AutoWinRarZip License Keygen**

Создайте значок на панели задач для быстрого доступа. Создайте папку для извлеченных файлов. Быстро извлекайте ZIP-файлы. Извлекайте файлы RAR без появления диалоговых окон с ошибками. Автоматически распаковывайте файлы с помощью контрольных папок. Онлайн поддержка. Бесплатное шифрование файлов Бесплатное шифрование файлов Free File Encryption - это простая программа, которая позволяет легко шифровать и защищать ваши файлы и папки. Free File Encryption - это отдельное приложение, способное шифровать, сжимать и распаковывать (открывать и закрывать) файлы любого типа. Основные характеристики: - Поддерживает любой тип файла и любое расширение файла. - Сжимает и шифрует файлы с помощью алгоритма AES для лучшего коэффициента сжатия. - Распаковывает файлы из сжатого архива и шифрует новый файл. - Возможность открывать защищенные файлы, такие как исполняемые файлы, архивы, сжатые архивы и т. д. - Защищает ваши файлы с помощью ключей шифрования RSA. Файл суммы Файл суммы Sum File - это небольшое приложение, позволяющее быстро обработать два файла и вывести сумму в новый файл. Он также может работать с двумя или более файлами. Sum File не требует, чтобы оба файла были одинакового размера или чтобы оба файла имели одинаковое количество строк. Если у вас есть два текстовых файла, которые нужно суммировать, и оба файла немного короткие, вам подойдет Sum File. Просто добавьте два файла в главное окно и нажмите кнопку «Сумма». Программа автоматически рассчитает размер файла и общее количество строк в ваших двух файлах. У вас также есть возможность добавить разделитель между двумя файлами, чтобы они не терялись в выходном файле. Когда вы будете готовы получить суммирование из Sum File, просто нажмите кнопку Sum в главном окне и подождите, пока будет создан новый файл. Возможности файла суммы: - Возможность суммировать различные типы файлов. - Сумма один файл или несколько файлов. -Поддерживает два или более файлов. - Добавьте разделитель между файлами, чтобы все было организовано. - Автоматически вычисляет размер и общее количество строк для двух файлов. - Доступно из меню «Пуск». Описание файла суммы: Sum File — это быстрый и простой инструмент для суммирования различных файлов и создания нового текстового файла, отображающего сумму. Он также содержит полезные функции для работы с файлами. Отредактируйте этот список, выполнив действия, которые

### **What's New in the AutoWinRarZip?**

Автоконфигуратор — это программа оптимизации. Он просканирует ваш жесткий диск и изменит все программное обеспечение в вашей системе. Он исправит проблемы с реестром, очистит драйверы устройств, удалит неиспользуемые файлы и данные и многое другое. Вам не нужно ничего делать, инструмент сделает всю работу за вас. Он просканирует и очистит ваш жесткий диск, найдет и удалит временные файлы и предоставит вам возможность частого резервного копирования. Вы можете настроить его через новую программу запуска. Кроме того, после завершения сканирования вам будет предоставлена информация по устранению неполадок. Сканирование

занимает примерно 50 минут и может быть повторено столько раз, сколько необходимо. Обратите внимание, что Автоконфигуратор может сканировать только один жесткий диск, поэтому вам может понадобиться больше одного. Кроме того, если вы используете Windows 7, Автоконфигуратор не удалит ваши личные файлы (документы, изображения, музыку и т. д.). Таким образом, нет необходимости беспокоиться о потере конфиденциальной информации. Автоконфигуратор — очень мощная утилита с множеством функций. Он просканирует и очистит ваш жесткий диск, предоставит вам некоторую информацию по устранению неполадок, сможет обнаружить и исправить многие проблемы Windows. Он предоставит вам информацию о реестре и устранит проблемы с реестром. Он найдет и удалит дубликаты, а также удалит неиспользуемые драйверы устройств. Это ускорит работу вашей ОС и даст вам возможность перезагрузить компьютер без потери несохраненных данных. Тем не менее, это инструмент, который делает именно то, что написано на банке. Если ваш компьютер работает ужасно медленно, эта программа совершит чудеса в устранении проблемы. Он был тщательно протестирован и должен быть полностью совместим со всеми операционными системами на базе Windows. Это бесплатное программное обеспечение, поэтому вам не придется покупать рекламное ПО. Обратите внимание, что автоконфигуратор не сможет исправить проблемы с вашей системой, например, с установщиком Windows.Если вы не можете правильно установить Windows, автоконфигуратор ничего не может с этим поделать. Описание автоконфигуратора: Автоконфигуратор — это программа оптимизации. Он просканирует ваш жесткий диск и изменит все программное обеспечение в вашей системе. Он исправит проблемы с реестром, очистит драйверы устройств, удалит неиспользуемые файлы и данные и многое другое. Вам не нужно ничего делать, инструмент сделает всю работу за вас. Он просканирует и очистит ваш жесткий диск

# **System Requirements For AutoWinRarZip:**

Виндовс Виста или Виндовс 7 Mac OS 10.6 (рекомендуется 10.7) Процессор Intel i3 или аналогичный 1 ГБ оперативной памяти (рекомендуется 2 ГБ) 256 МБ видеопамяти (рекомендуется 1 ГБ) Дисплей 1024x768 Графическая карта, совместимая с DirectX® 9.0c С чего начать: 1. Скачайте и установите БЕСПЛАТНО. 2. Следуйте инструкциям на экране. 3. Наслаждайтесь! Вы можете бесплатно скачать и поделиться этой игрой. Однако,

Related links: